### Ch 13: Introduction to Classes Part 3

CS 2308 Fall 2011

Jill Seaman

Lecture 12

1

### Review: The Class

- A class contains members:
	- variables AND
	- functions
- Members can be:
	- private: unaccessible outside the class
	- public: accessible outside the class.
- Goals:
	- information hiding: isolate details
	- 2 - interface: define limited access to data

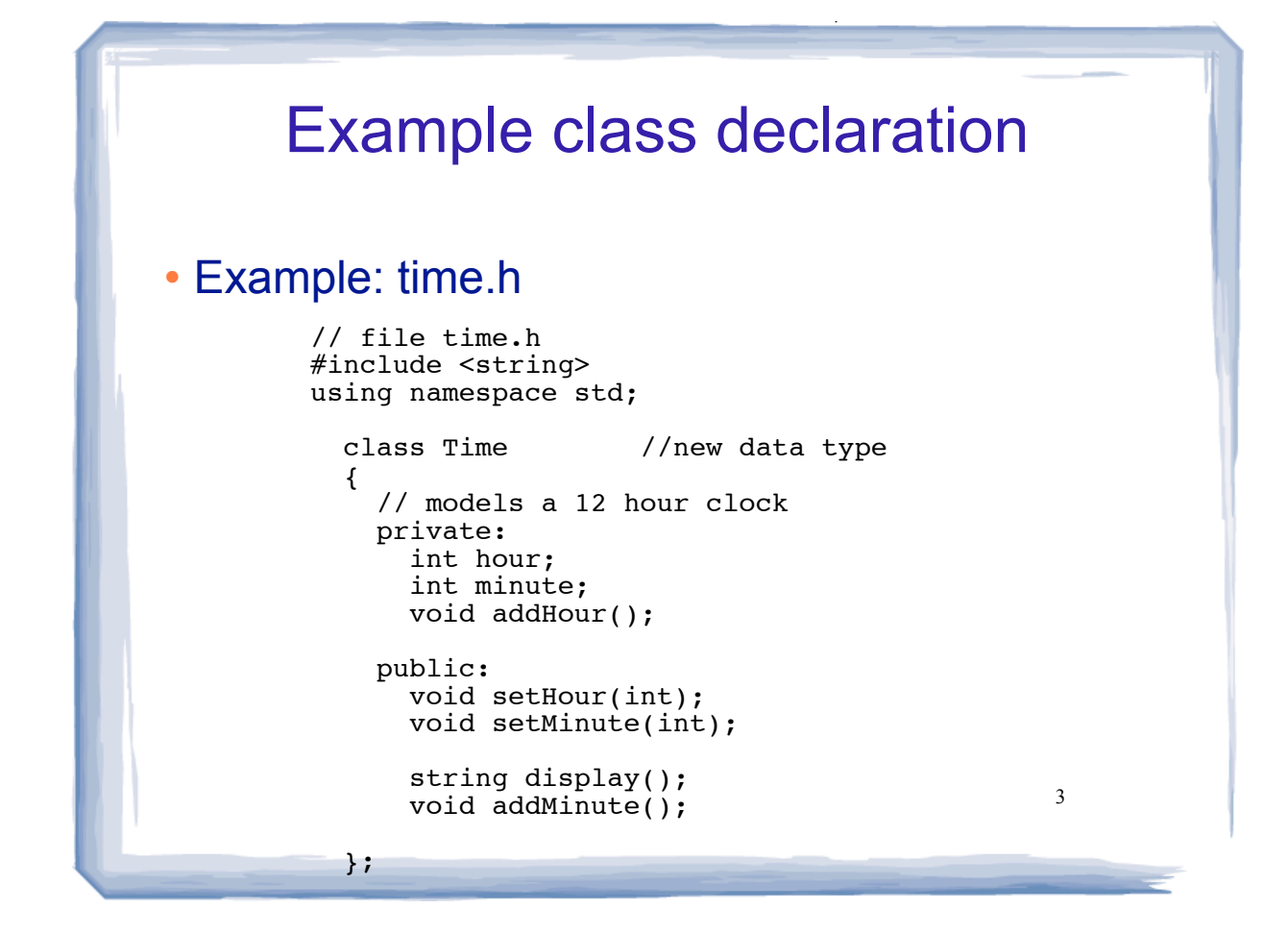

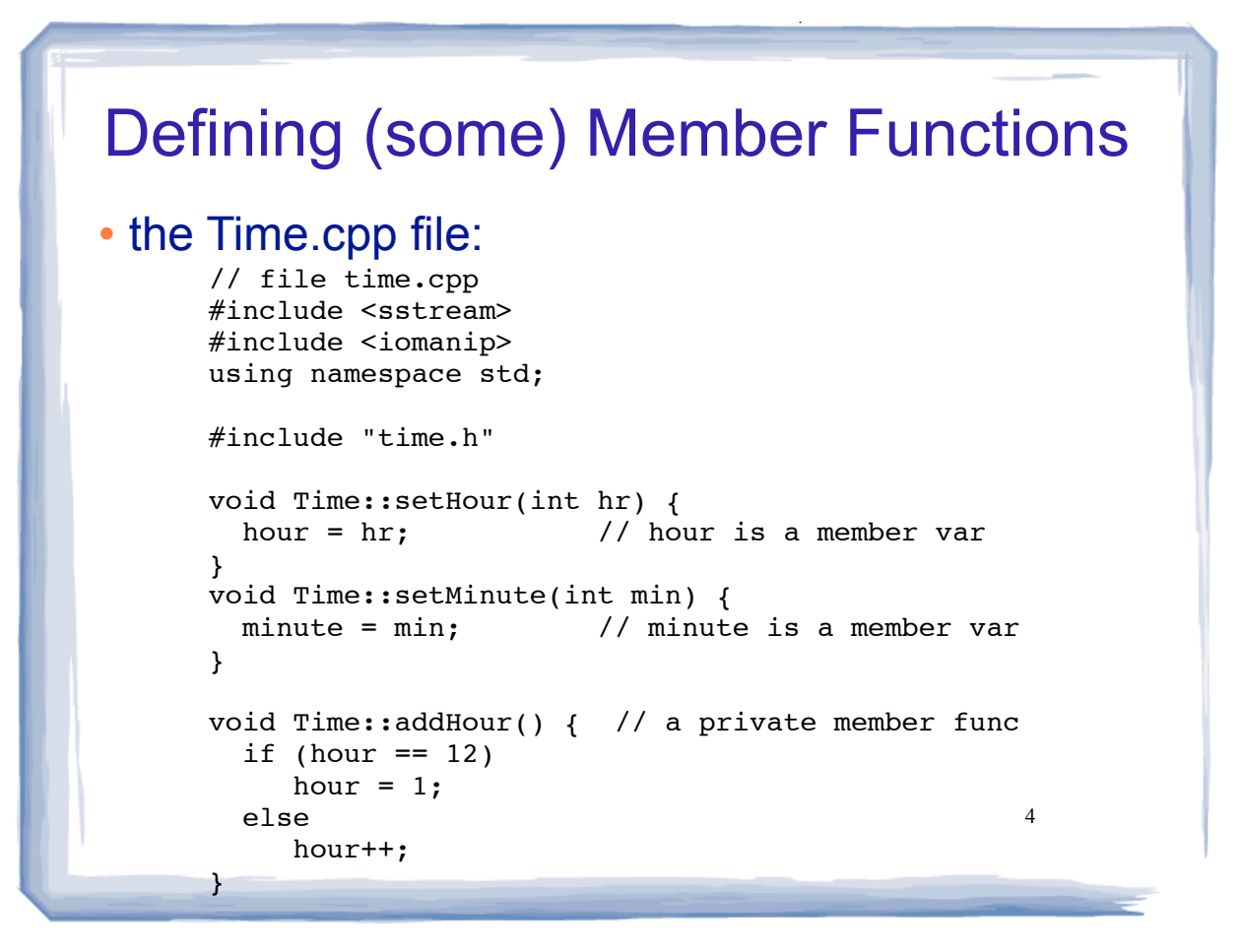

# A progam that uses Time

course the course of the course of the course of the course of the course of the course of the course of the course of the course of the course of the course of the course of the course of the course of the course of the c

#### File driver.cpp:

//using Time class (driver.cpp) #include<iostream> #include "time.h" using namespace std;

```
int main() {
   Time t;
  t.setHour(12);
  t.setMinute(58);
  cout << t.display() <<endl;
  t.addMinute();
  cout << t.display() << endl;
   t.addMinute();
  cout << t.display() << endl;
   return 0;
}
```
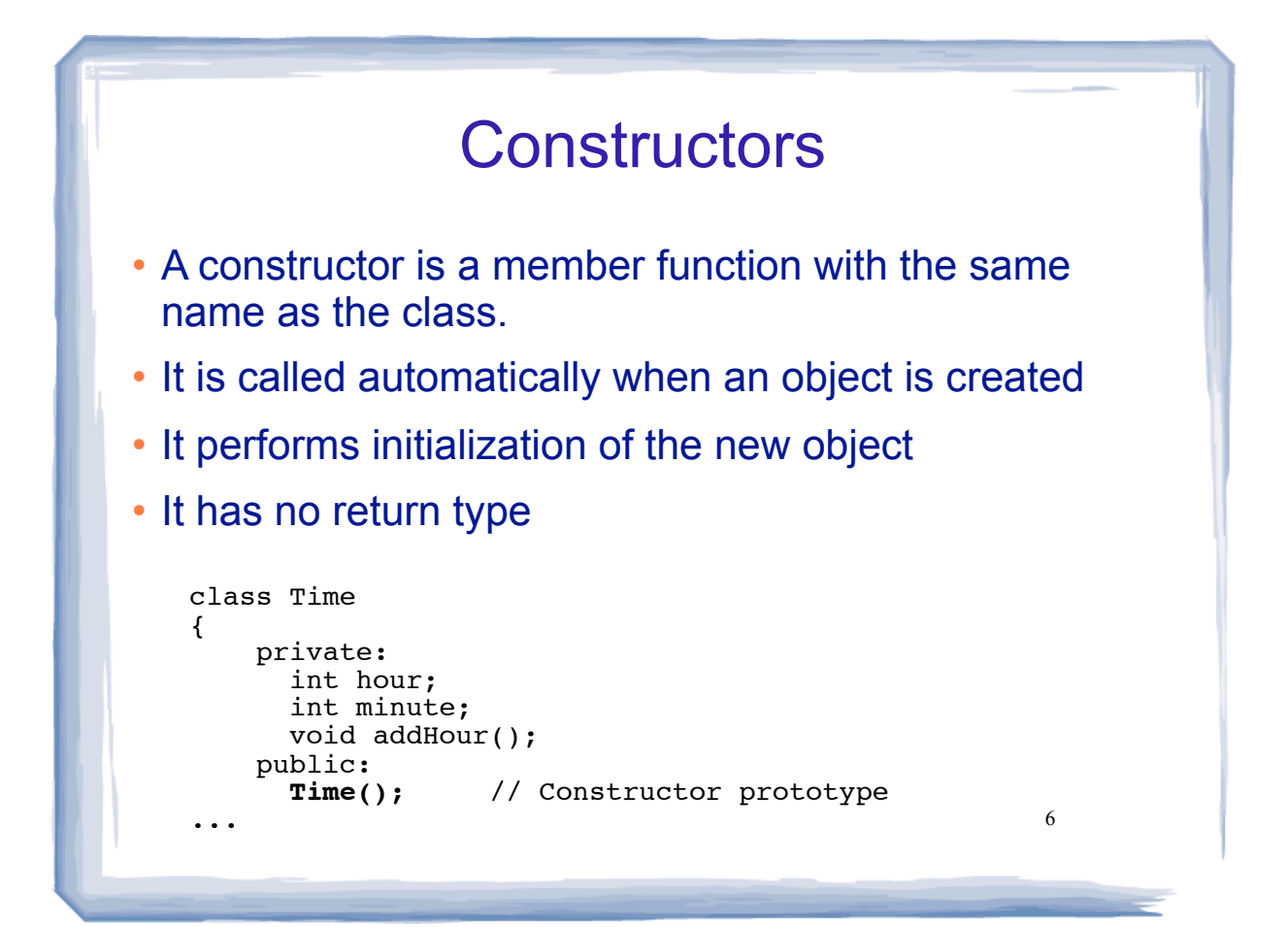

5

### Constructor Definition

• Note no return type, prefixed with Class::

course the course of the course of the course of the course of the course of the course of the course of the course of the course of the course of the course of the course of the course of the course of the course of the c

```
// file time.cpp
#include <sstream>
#include <iomanip>
using namespace std;
#include "time.h"
Time::Time() { // initializes hour and minute
   hour = 12;
   minute = 0;
}
void Time::setHour(int hr) {
 hour = hr; // hour is a member var
}
void Time::setMinute(int min) {
 minute = min; // minute is a member var
}
```
7

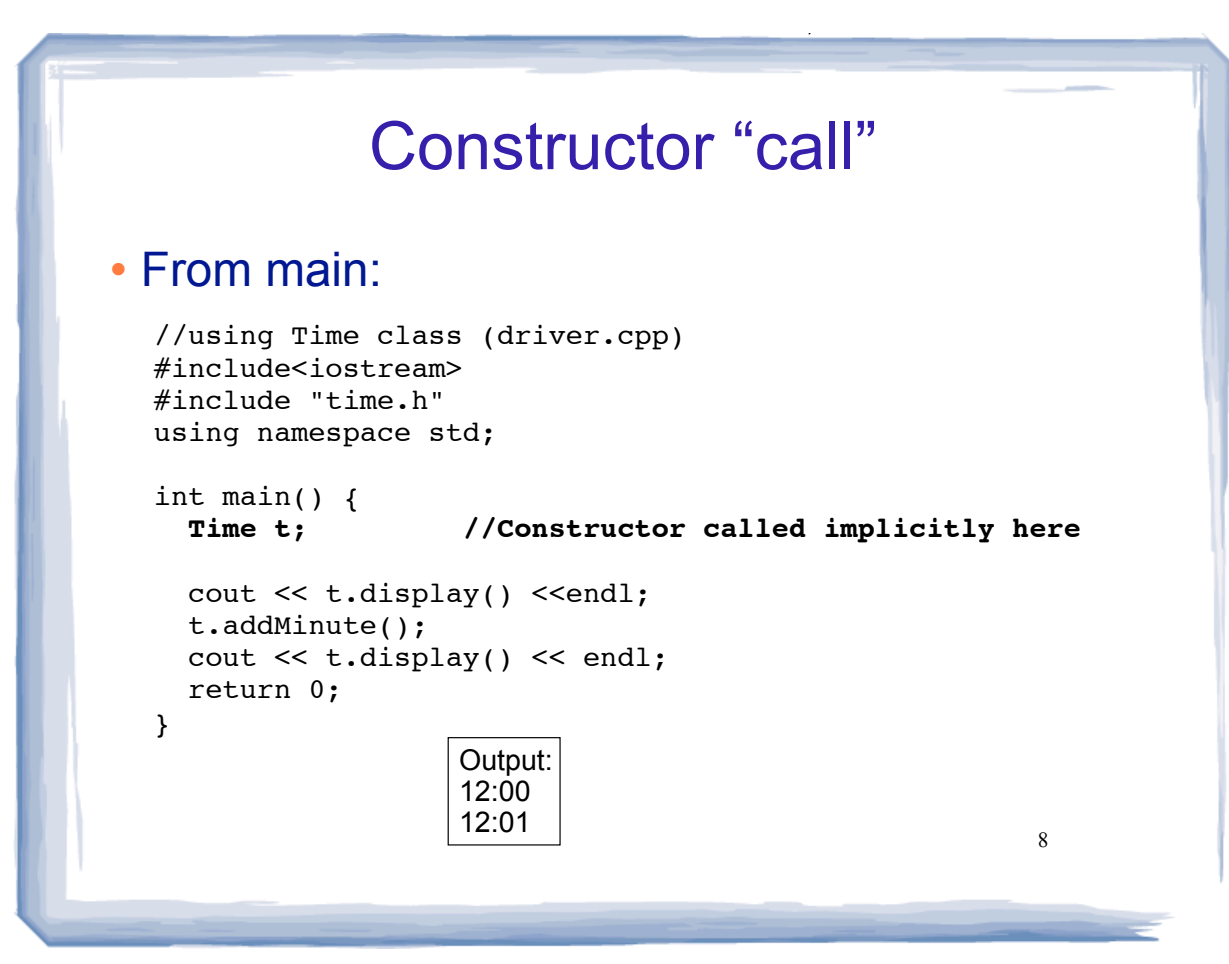

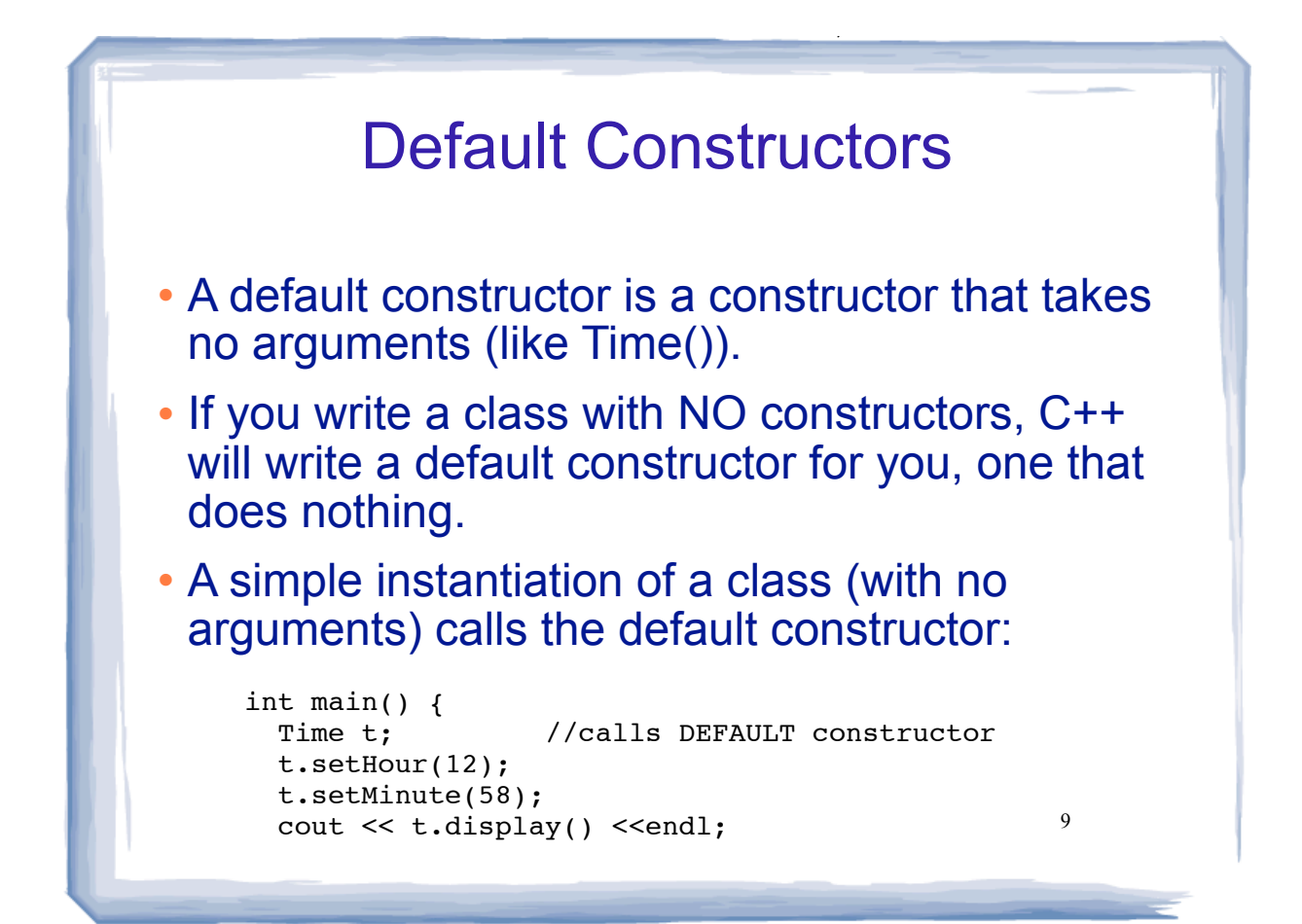

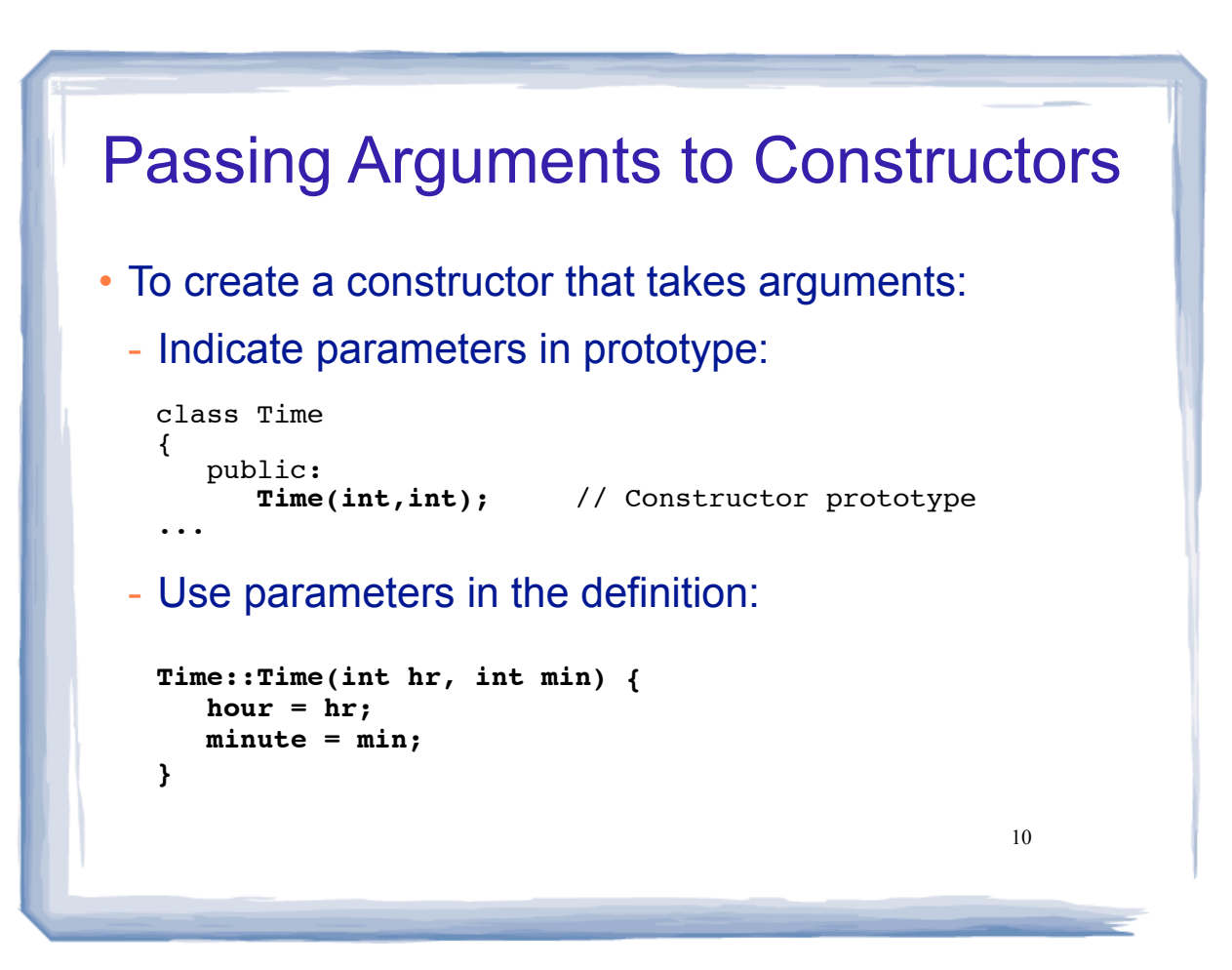

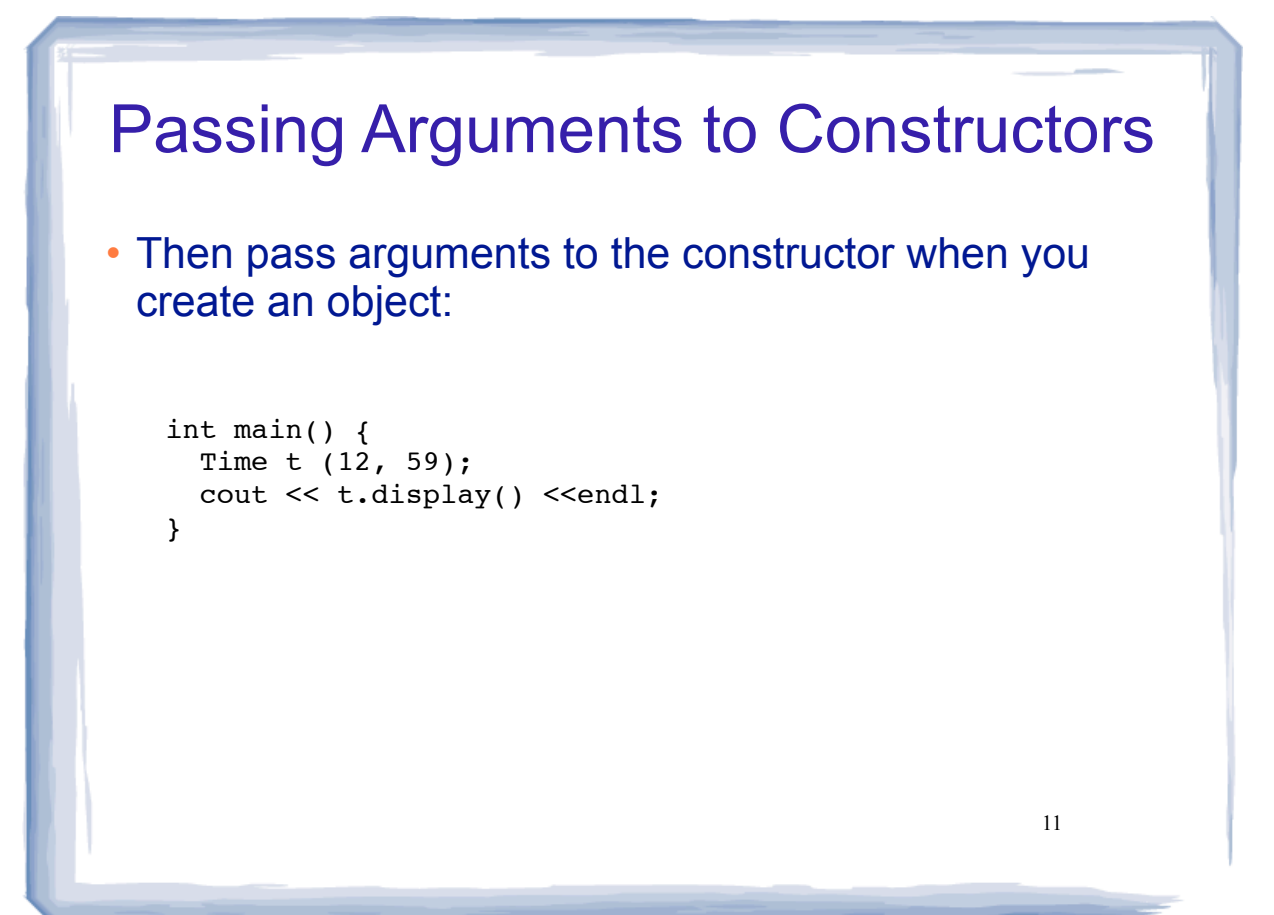

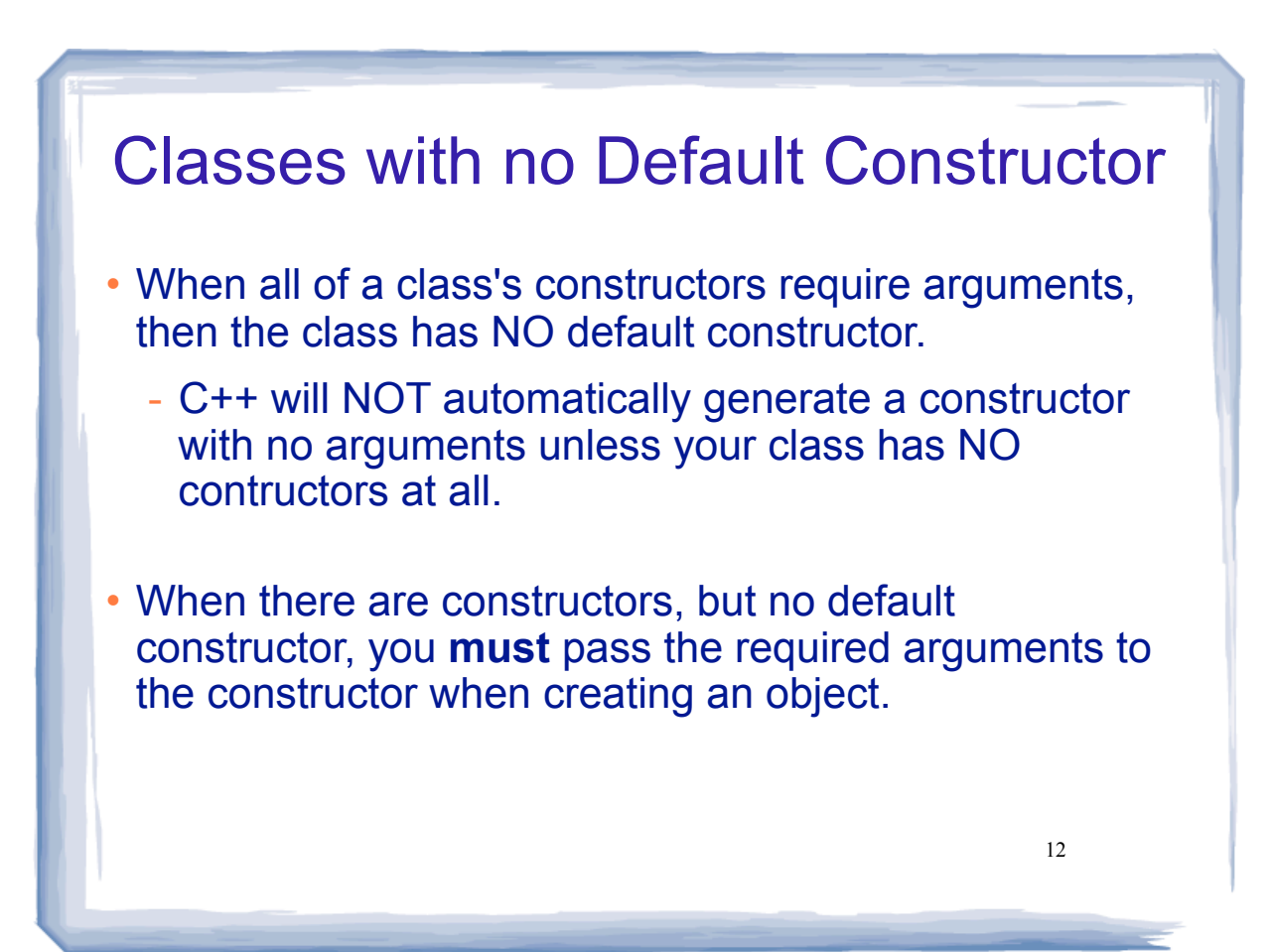

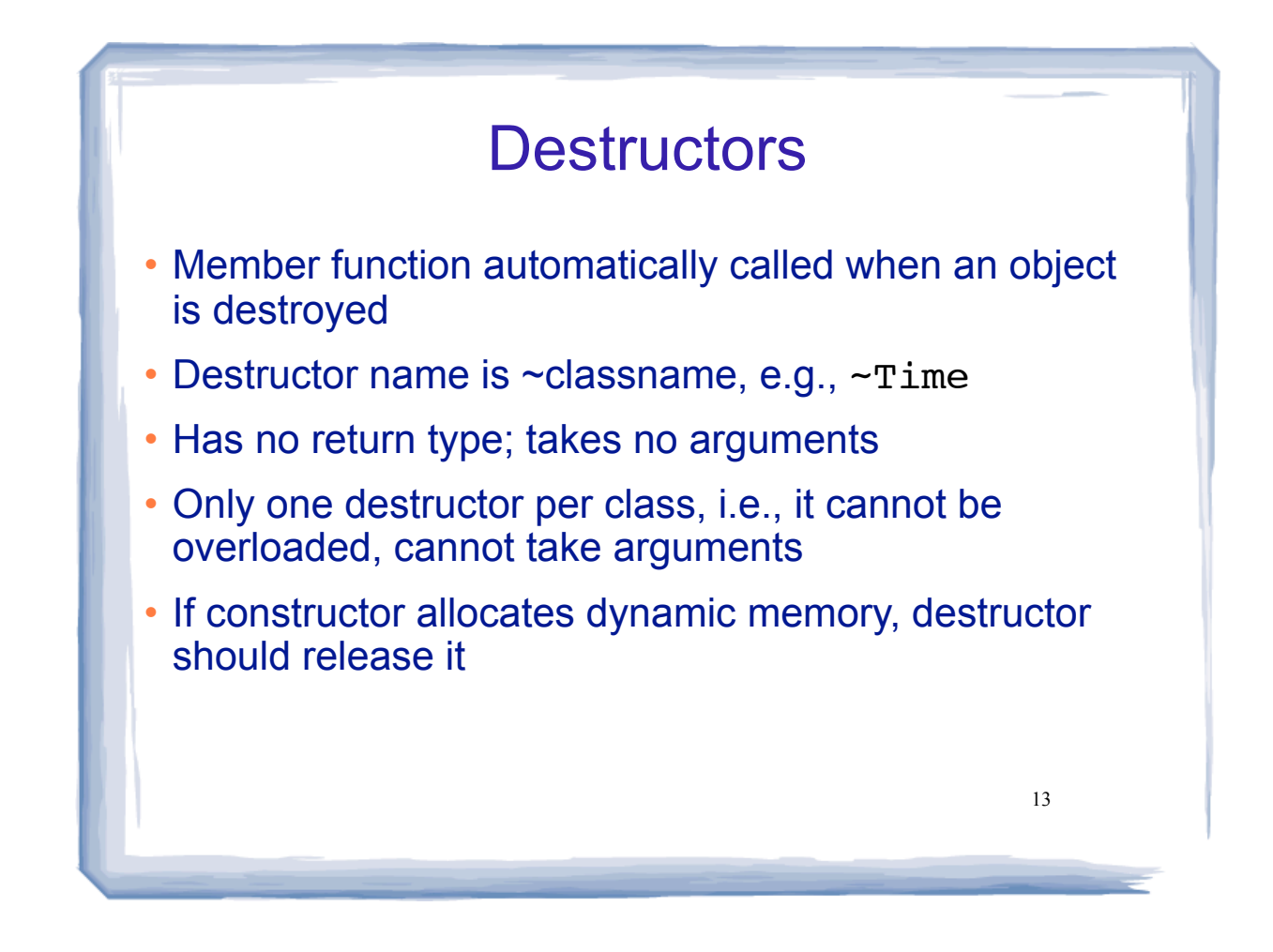

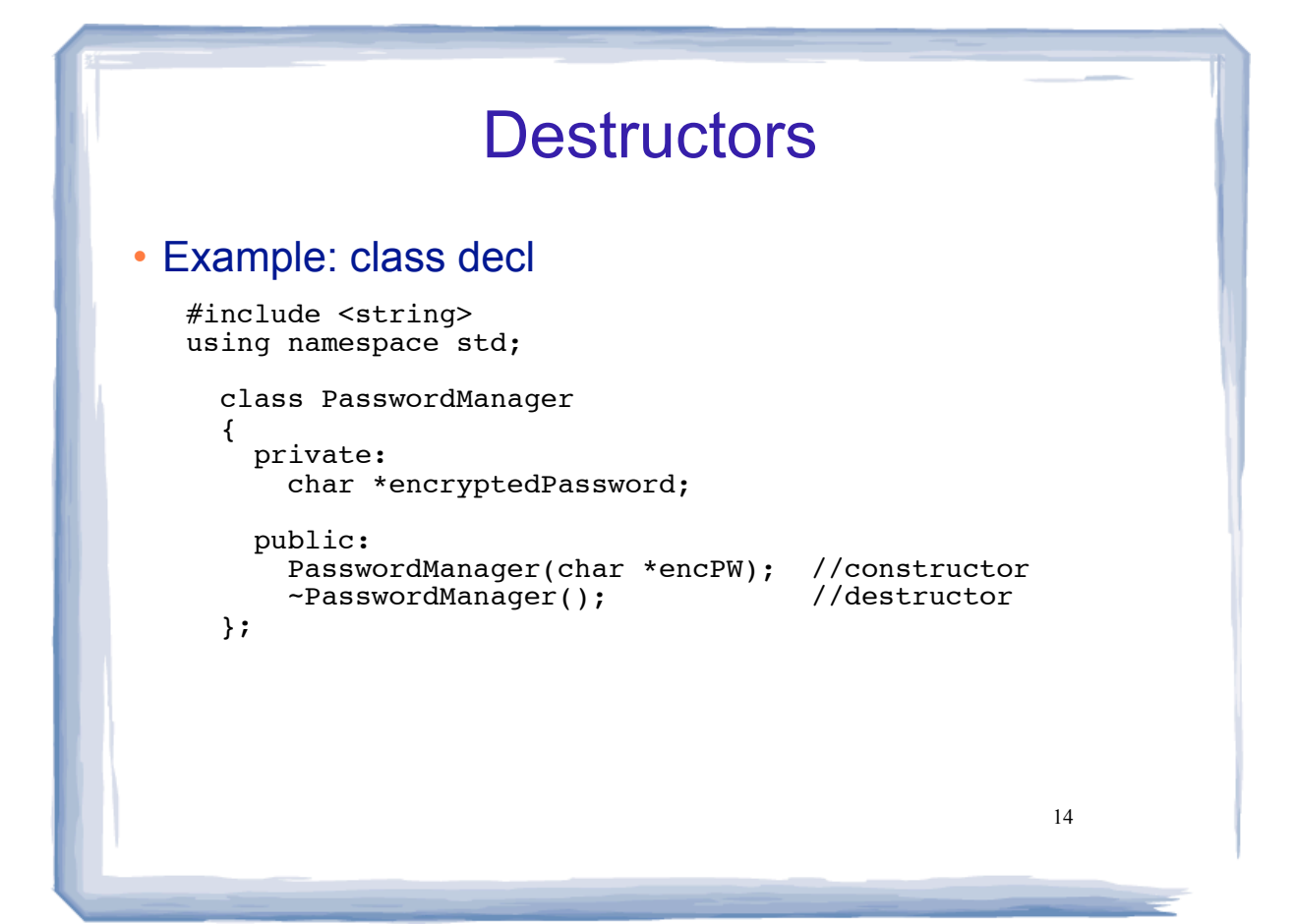

# **Destructors**

### • Example: member functiond definitions (class impl)

```
#include "pwman.h"
PasswordManager::PasswordManager(char *encPW){ 
    encryptedPassword = new char [strlen(encPW)+1];
    strcpy(encryptedPassword,encPW);
}
PasswordManager::~PasswordManager() {
   delete [] encryptedPassword;
```
}

15

16 **Destructors** • Example: member functiond definitions (class impl) • When is an object destroyed? - at the end of its scope - when it is deleted (if it's dynamically allocated) int main() { char  $k[] = "SSS";$ PasswordManager pm(k); //calls constructor //do stuff with pm here return 0; } //end of prog, pm destroyed here, calls destructor

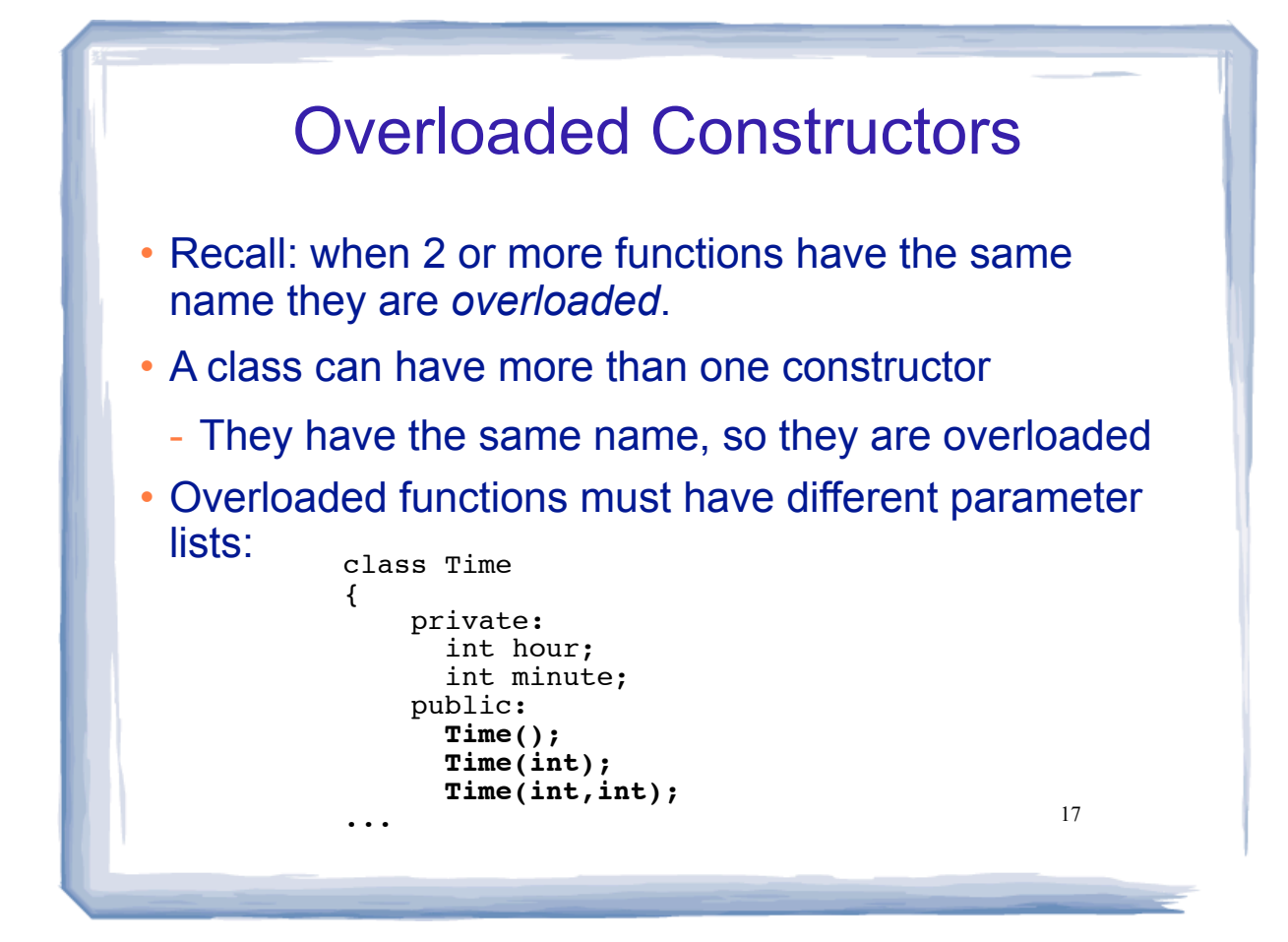

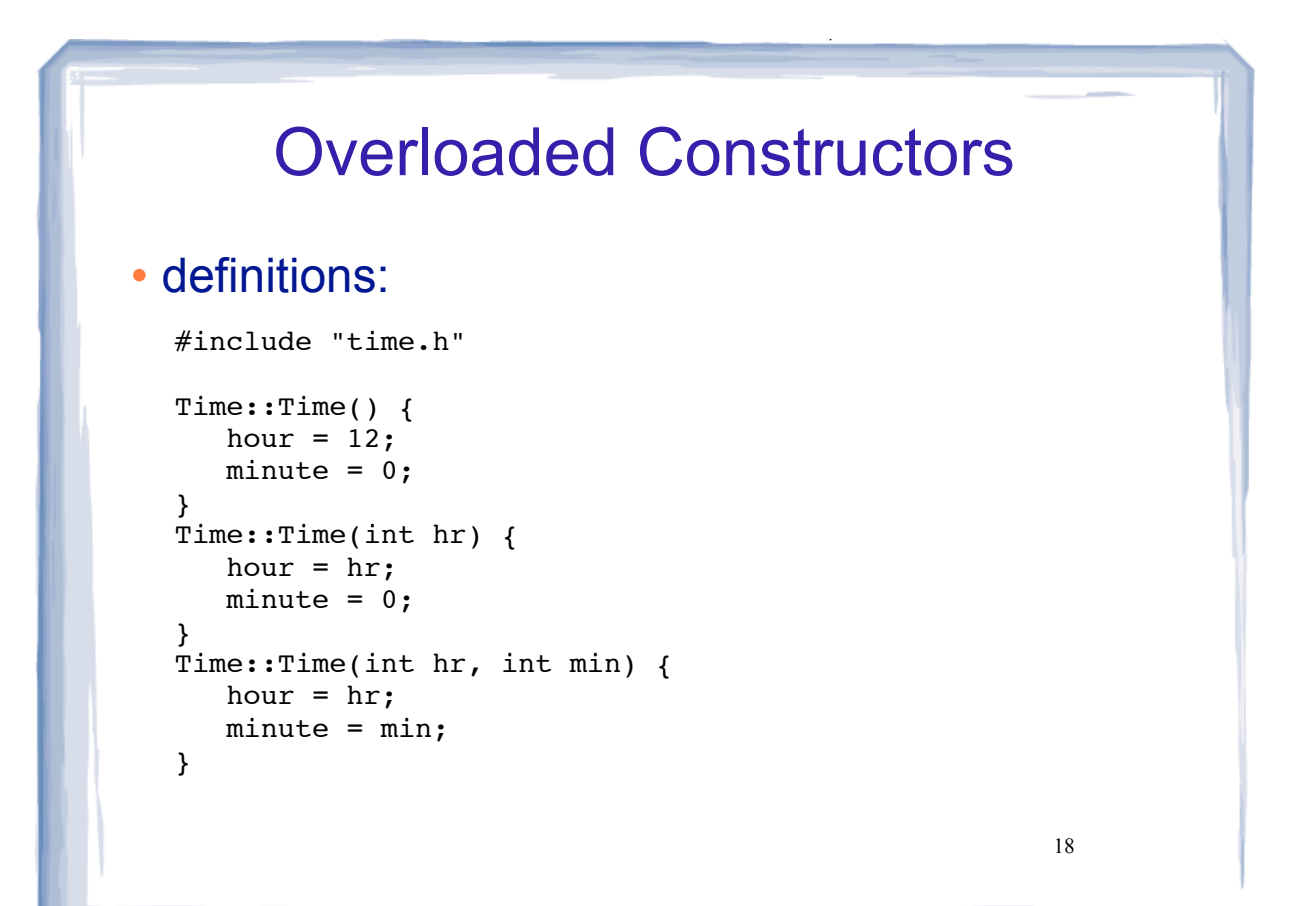

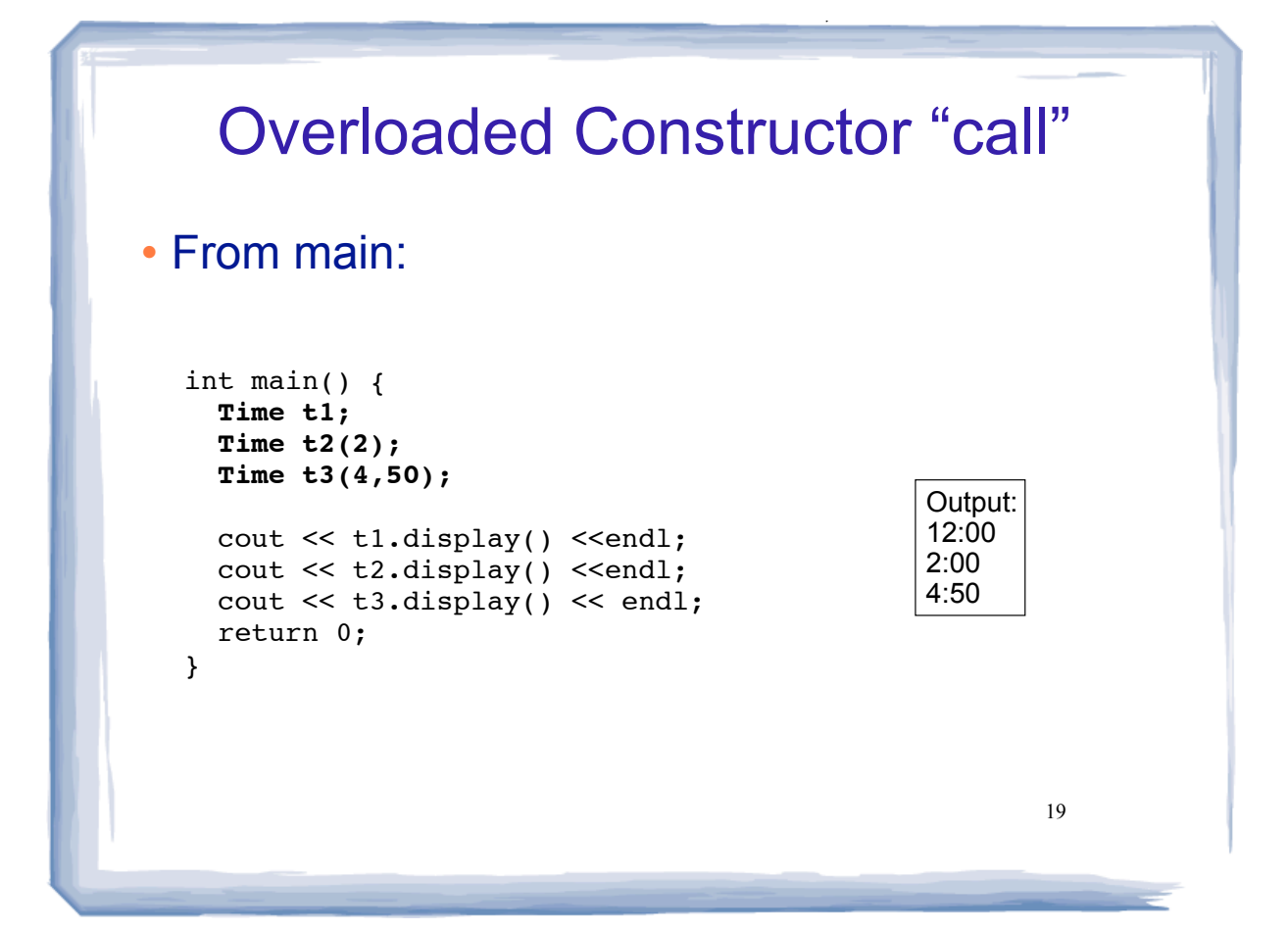

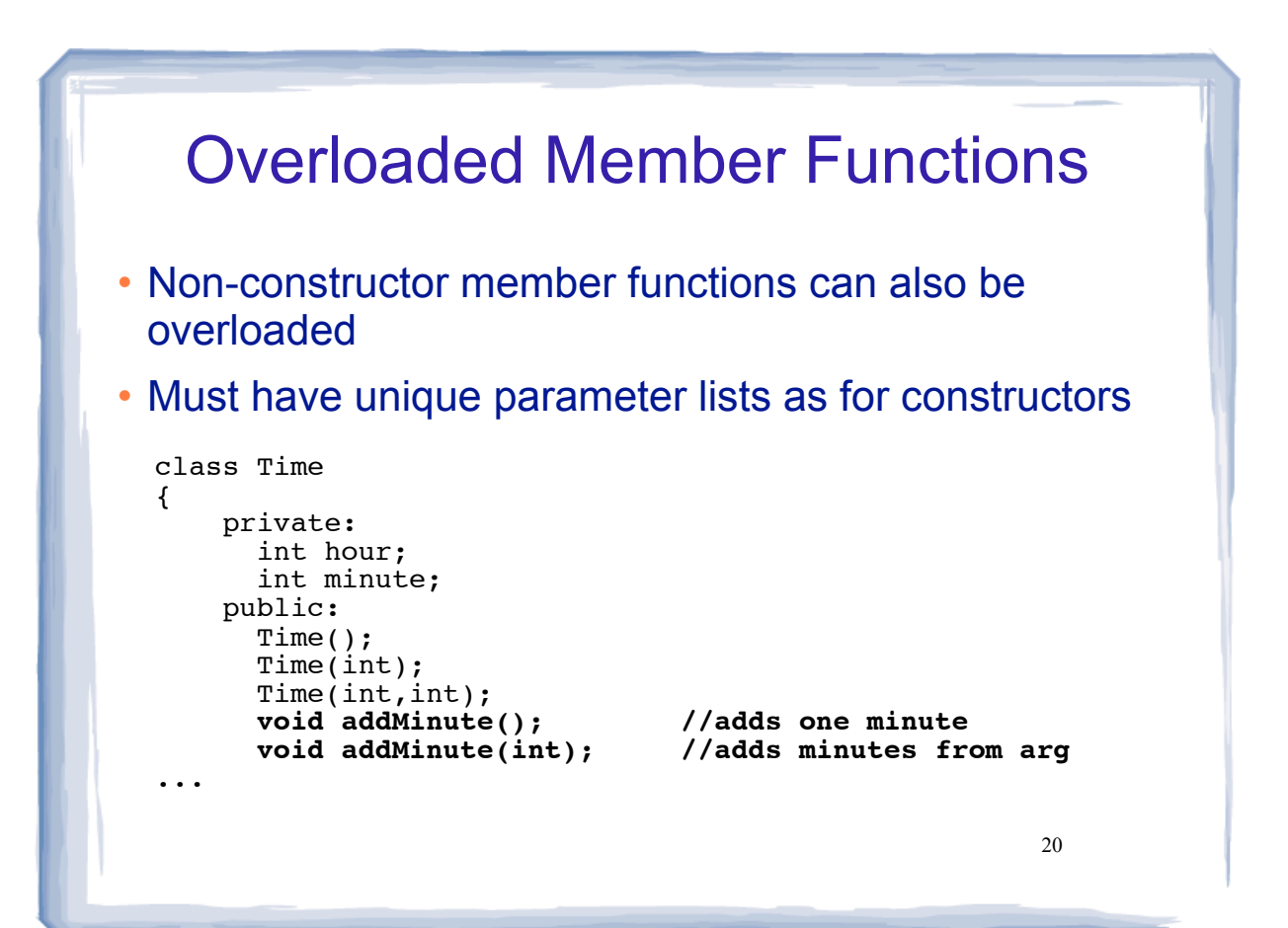

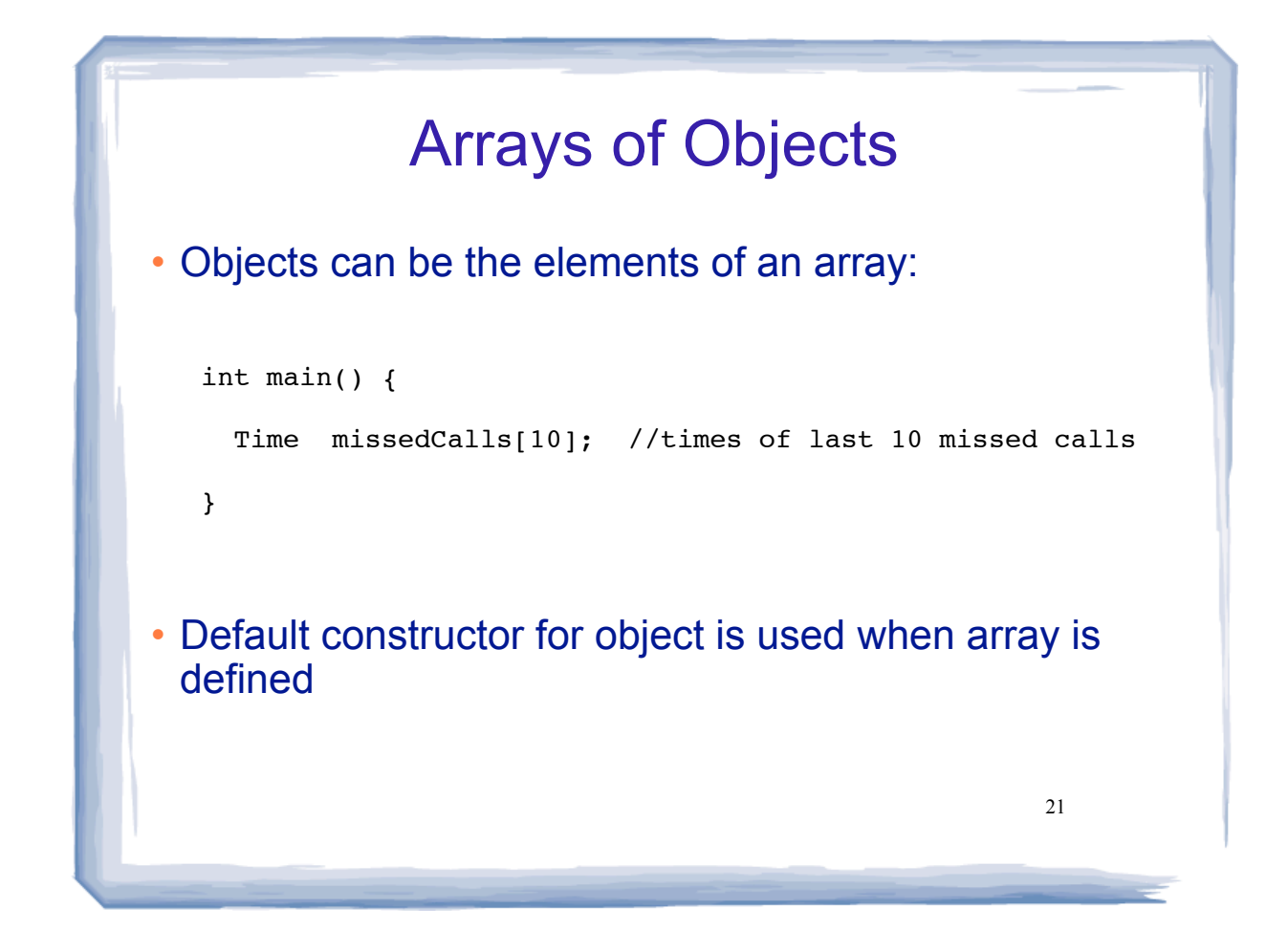

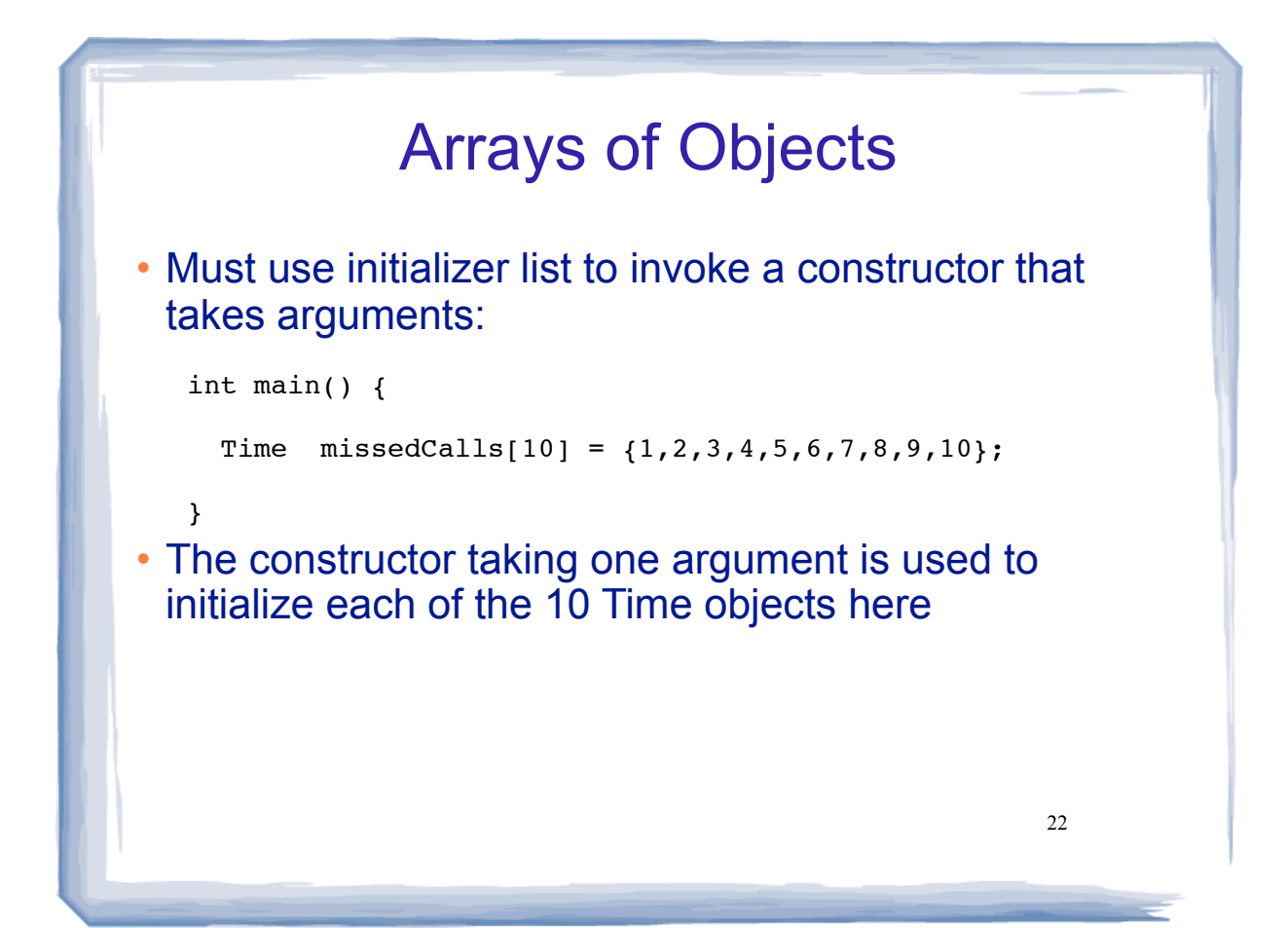

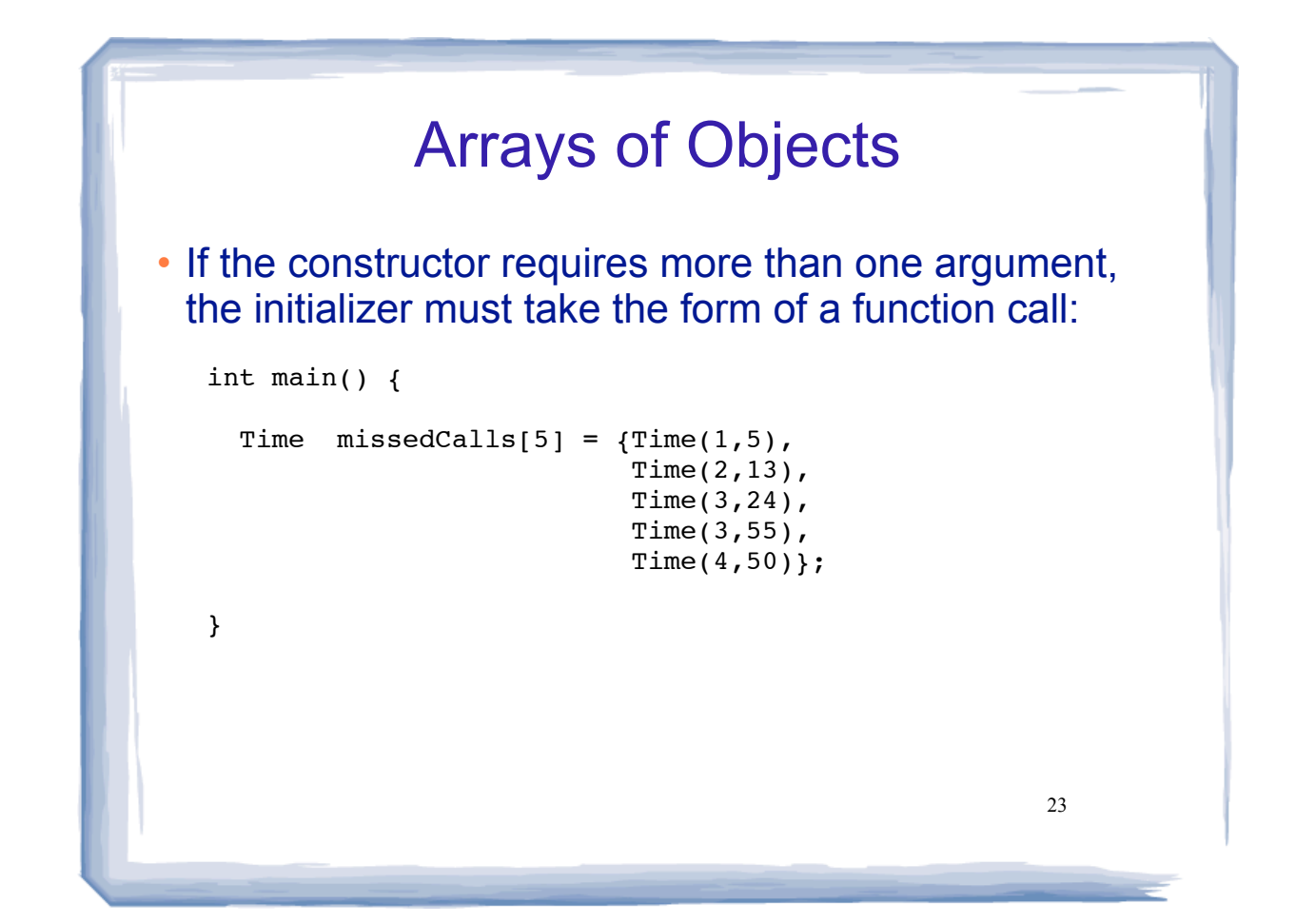

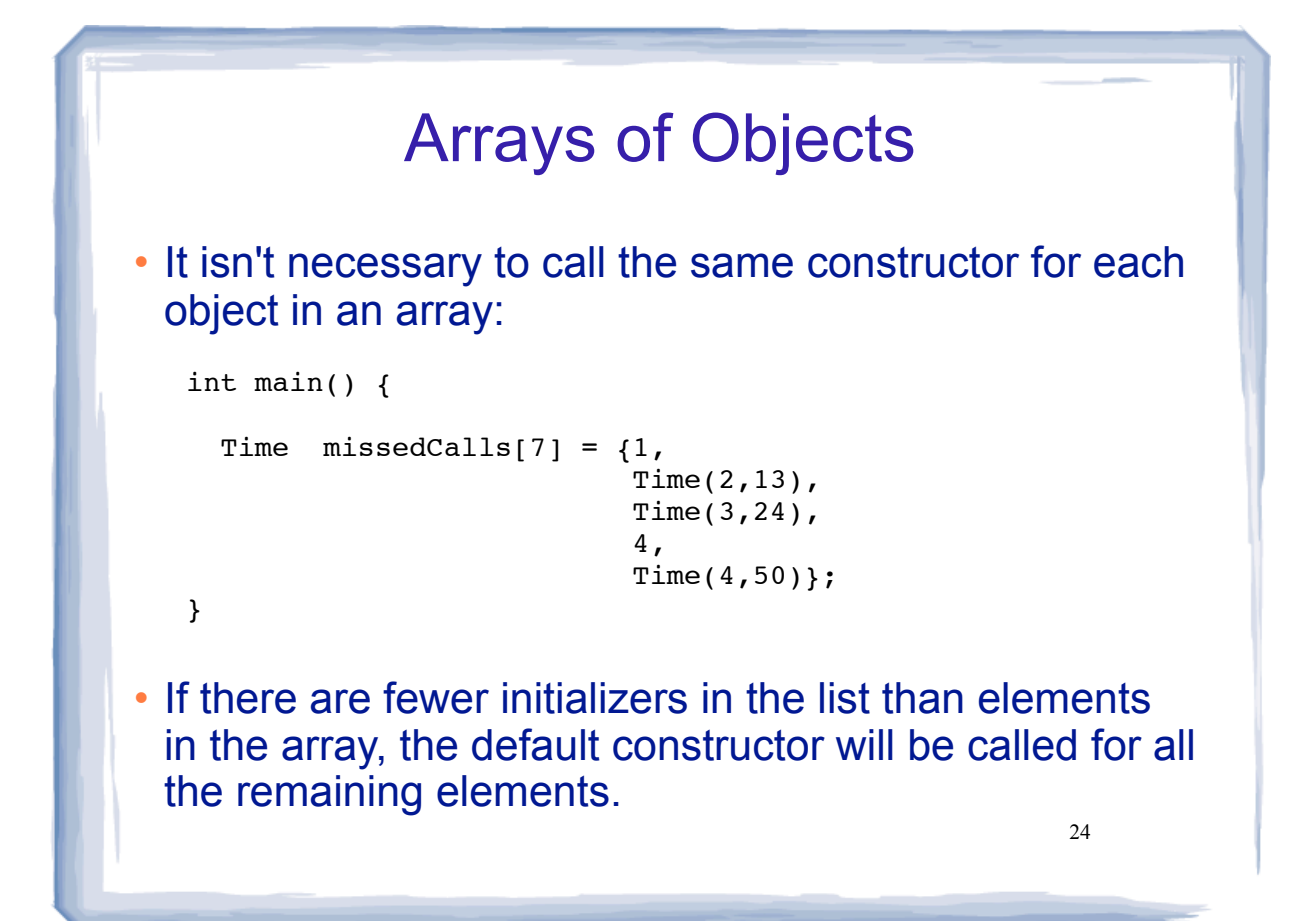

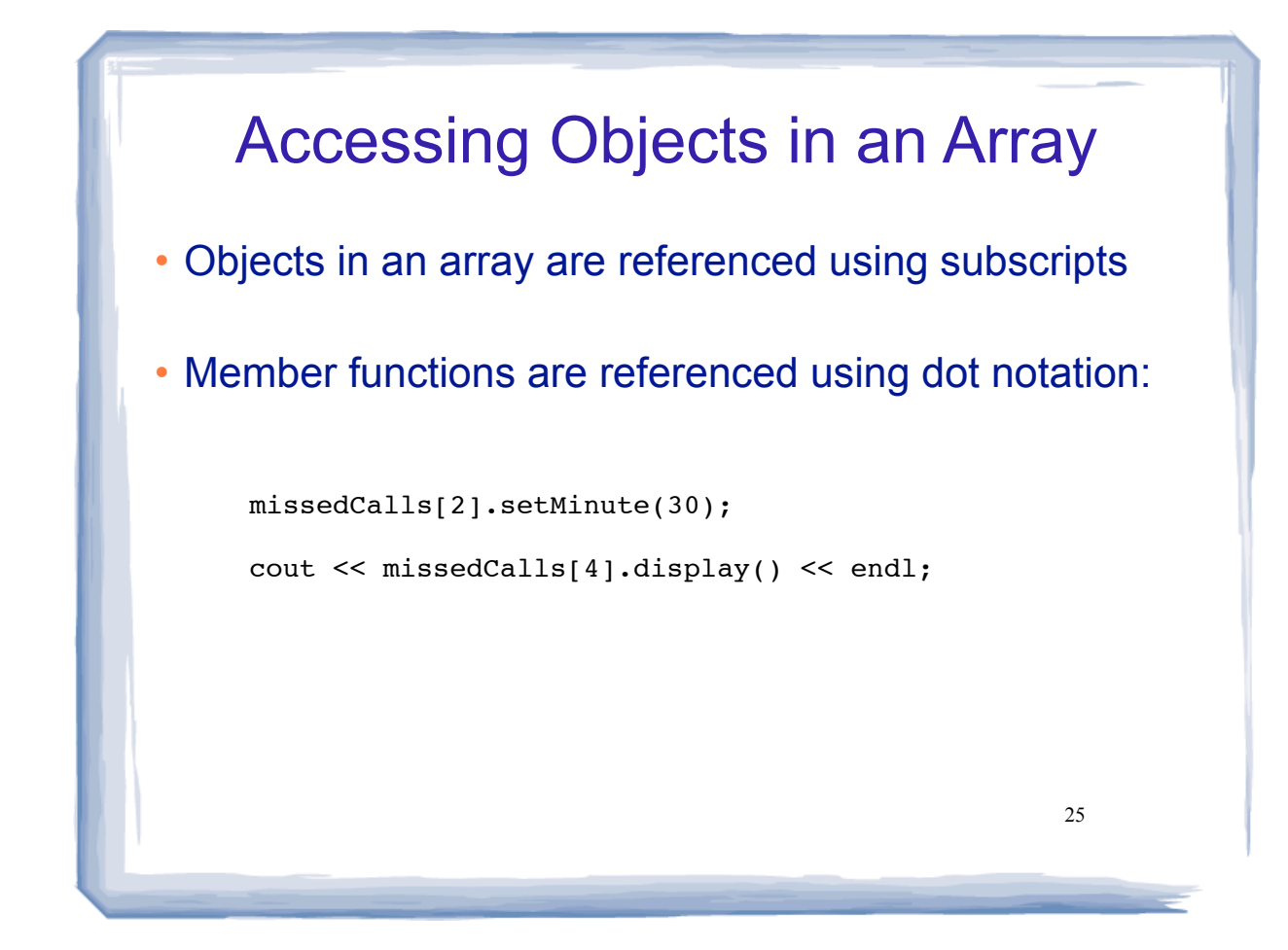